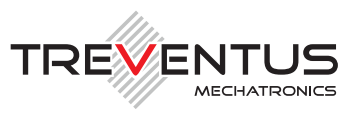

# **SCANROBOT® 2.0 MDS** MASS DIGITIZATION SYSTEM

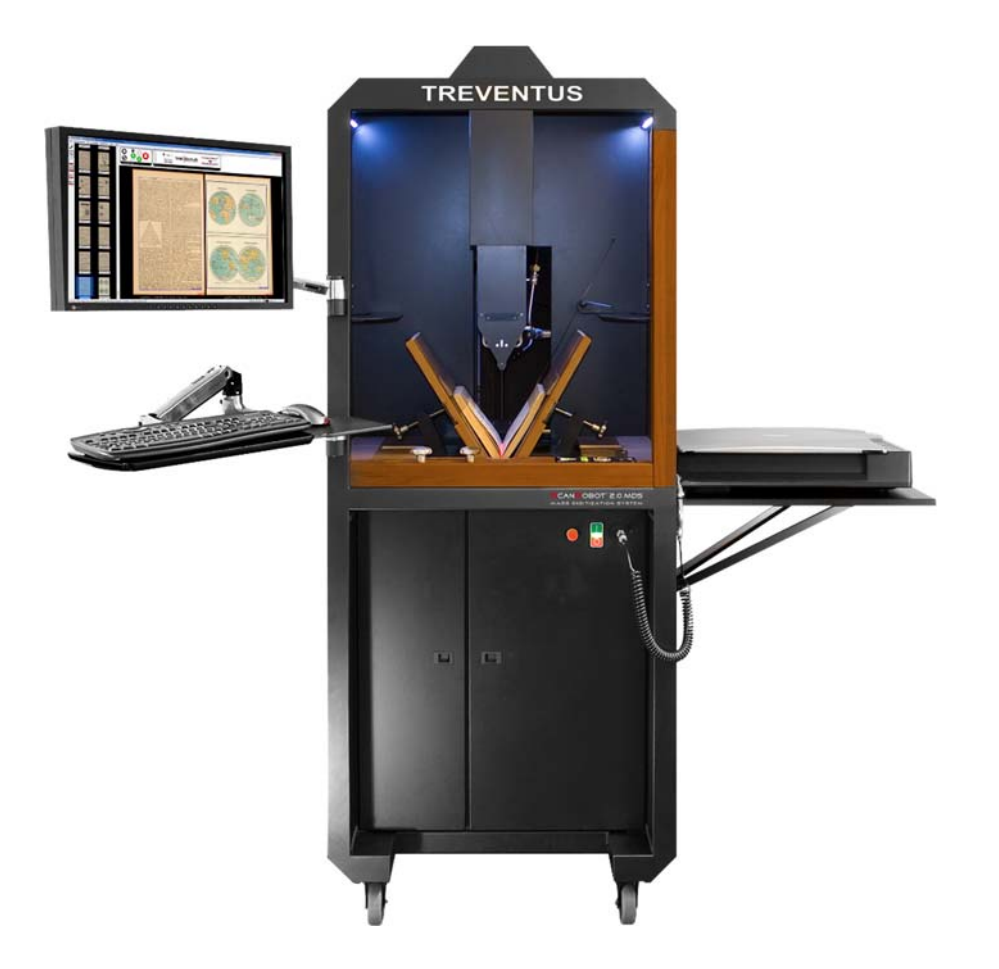

# **SPECIFICATIONS - RT-Batch workflows**

(optionally available for ScanRobot® 2.0 MDS)

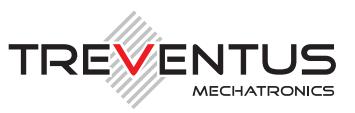

# **1 General**

RT Batch workflows are additional enhancements (software add-ons) for your automatic book scanner "ScanRobot® 2.0 MDS" which enable automated batch processing in scan-free periods (e.g. overnight, weekends, longer scanning breaks etc.). Hence those RT-batch workflows may only be started before or after scanning.

Time consuming goals like creation of another output format (e.g. for archiving\*, presentation<sup>\*</sup> and/or reprint<sup>\*</sup> needs) and/or moving of complete scan-jobs to e.g. another storage place will be processed fully automated and scheduled in work-free time slots (e.g. overnight). In this way, work ressources can be saved easily.

Prerequisite for the installation of the "RT-batch workflows" is the availability of an upto-date "ScanGate® RT" license.

Each of the further described "RT-Batch workflows" can be optionally purchased for your "ScanRobot® 2.0 MDS".

\* See the technical specification of each of the outputs within the brochure of the automatic book scanner "ScanRobot® 2.0 MDS".

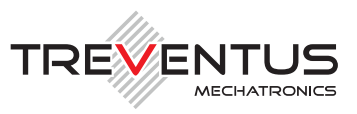

### **1.1 RTB-Workflow: "RT Archive -> RT Presentation"**

This is an optional "RT-Batch workflow" for "ScanGate® RT" on your automatic book scanner "ScanRobot® 2.0 MDS".

### *Goal*

The aim of this specific RTB-workflow is to automatically generate a "RT Presentation output" based from the originally scanned "RT Archive output".

### *Prerequisites for the execution of this RT-Batch workflow:*

- Input: originally scanned master TIFF based on the RT-Archive output
- Output: "RT-Archive Master TIFF" and "RT-Presentation JPG"

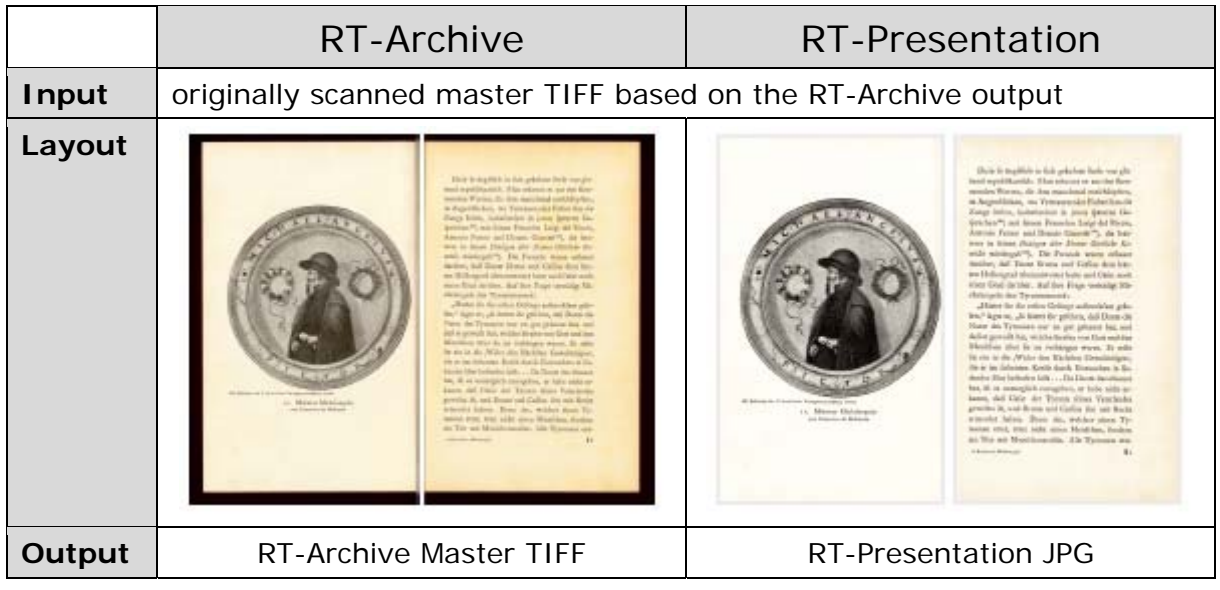

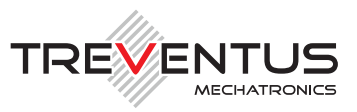

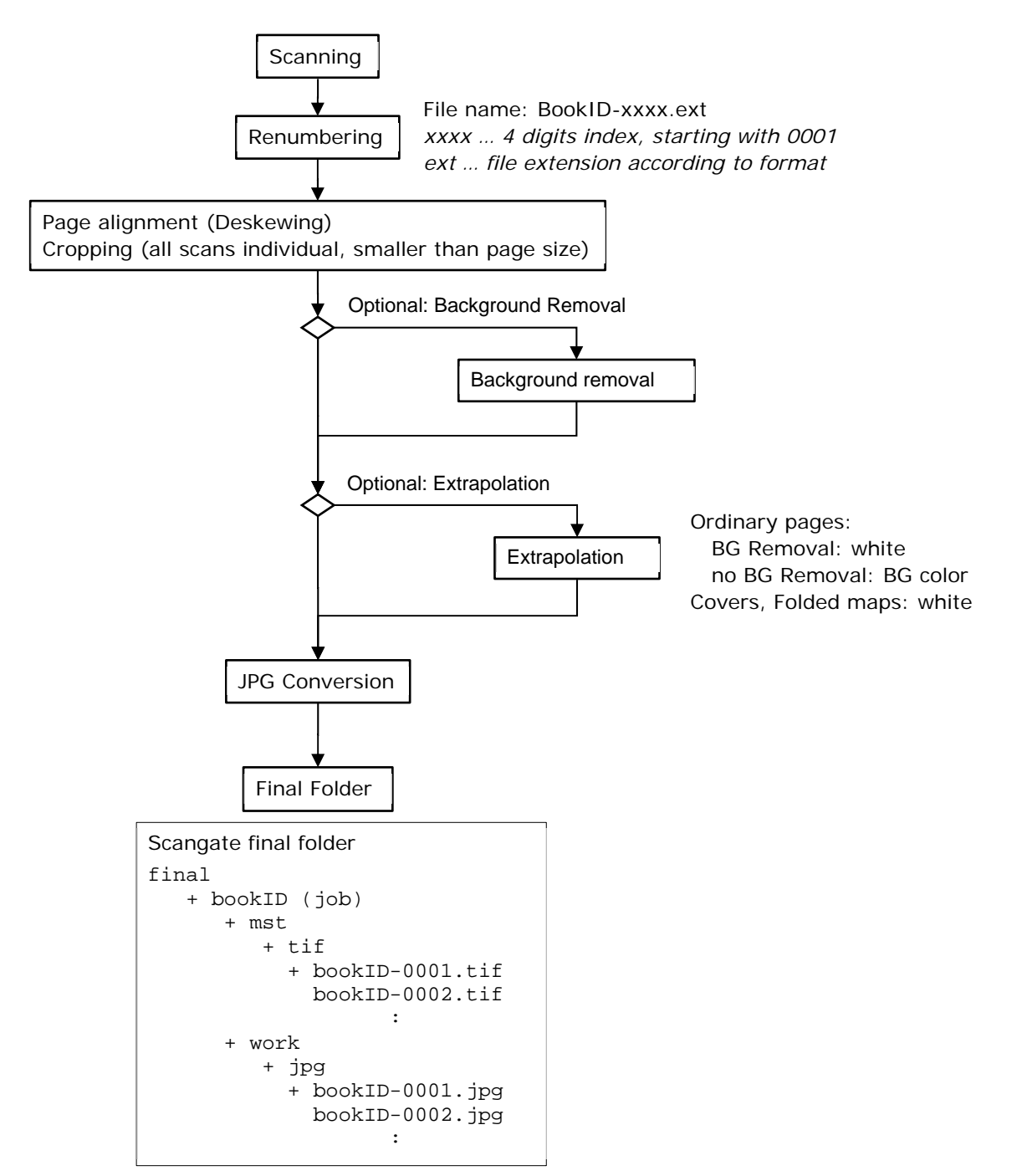

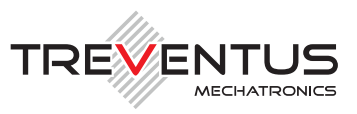

### **1.2 RTB-Workflow: "RT Archive -> RT Reprint"**

This is an optional "RT-Batch workflow" for "ScanGate® RT" on your automatic book scanner "ScanRobot® 2.0 MDS".

### *Goal*

The aim of this specific RTB-workflow is to automatically generate a "RT Reprint output" based from the originally scanned "RT Archive output".

### *Prerequisites for the execution of this RT-Batch workflow:*

- Input: originally scanned master TIFF based on the RT-Archive output
- Output: "RT-Archive Master TIFF" and "RT-Reprint TIFF (black & white)"

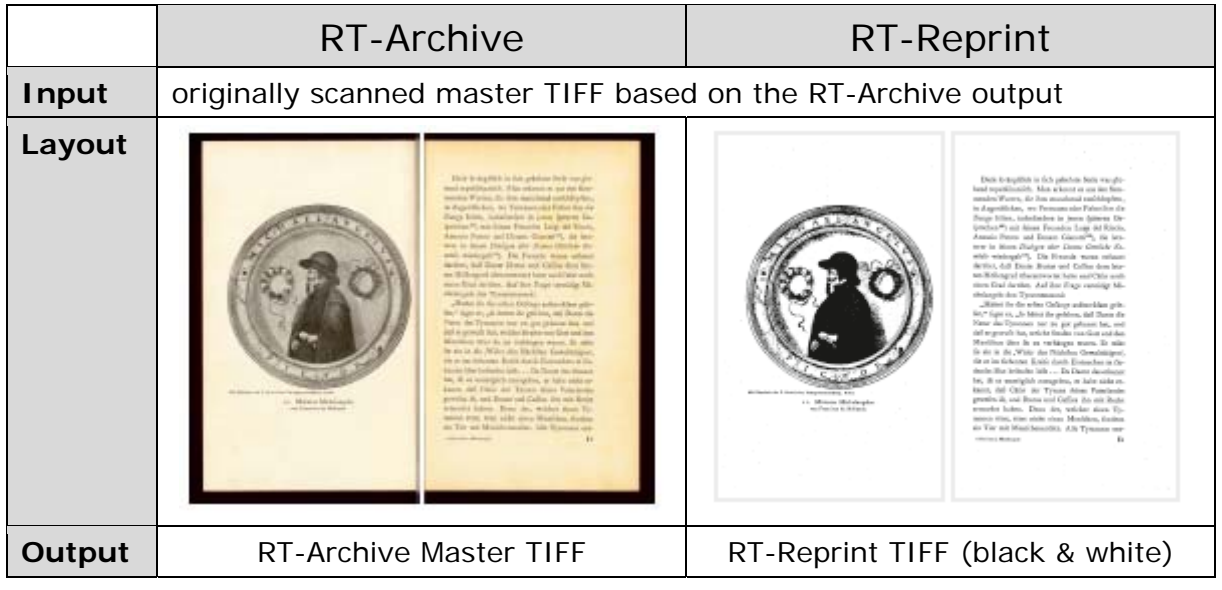

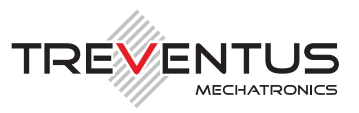

## Renumbering Page alignment (Deskewing) Cropping (all scans individual, smaller than page size) **Scanning** File name: BookID-xxxx.ext *xxxx … 4 digits index, starting with 0001 ext … file extension according to format*  Extrapolation Background removal BG color Color Conversion Final Folder Scangate final folder final + bookID (job) + mst + tif + bookID-0001.tif bookID-0002.tif **Example 20** Section 20 and 20 Section 20 and 20 Section 20 and 20 Section 20 and 20 Section 20 and 20 Section 20 And 20 Section 20 and 20 And 20 And 20 And 20 And 20 And 20 And 20 And 20 And 20 And 20 And 20 And 20 And 20 + bitonal + tif + bookID-0001.tif bookID-0002.tif **Example 20** Section 20 and 20 Section 20 and 20 Section 20 and 20 Section 20 and 20 Section 20 and 20 Section 20 And 20 Section 20 and 20 And 20 And 20 And 20 And 20 And 20 And 20 And 20 And 20 And 20 And 20 And 20 And 20 Resolution change  $\vert$  600 DPI (software extrapolation)

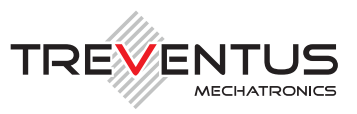

### **1.3 RTB-Workflow: "Automated PDF conversion"**

This is an optional "RT-Batch workflow" for "ScanGate® RT" on your automatic book scanner "ScanRobot® 2.0 MDS".

### *Goal*

The aim of this specific RTB-workflow is to automatically generate a multipage PDF based on your originally scanned output files plus an extra 2 level storage folder structure.

### *Prerequisites for the execution of this RT-Batch workflow:*

- Input: originally scanned output files
- Output: originally scanned output files & multipage PDF

### *Workflow description (additional customization not included)*

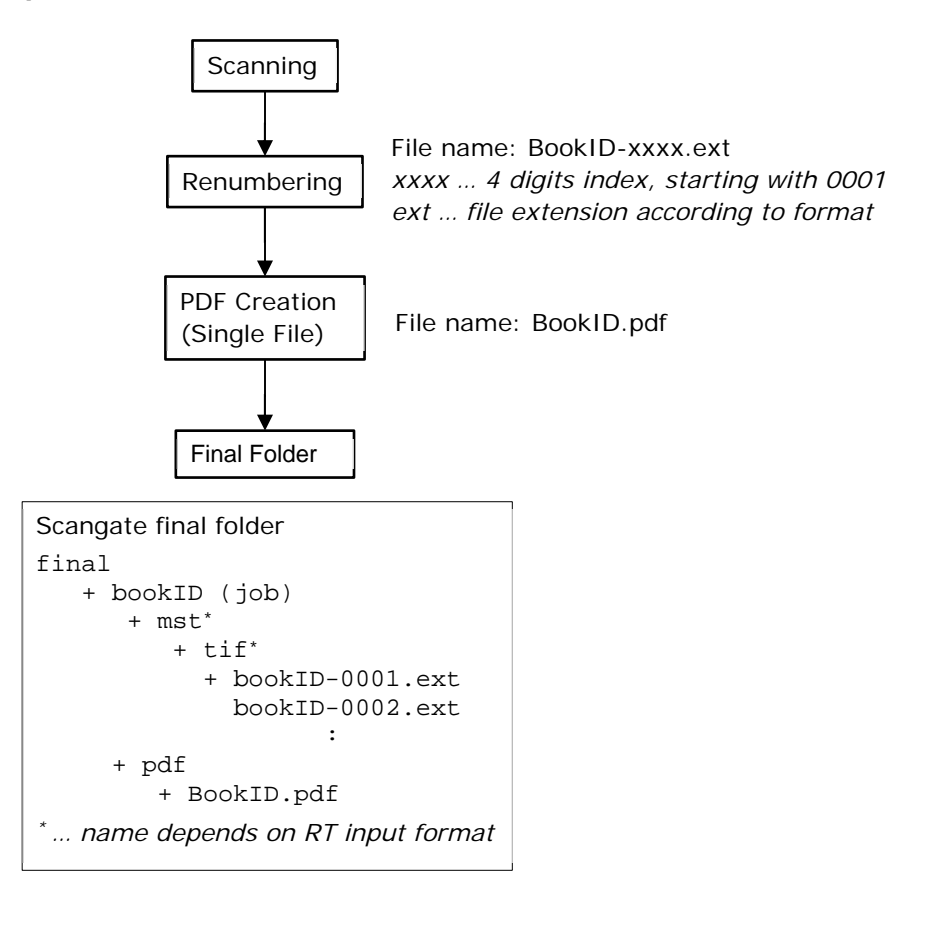

www.treventus.com

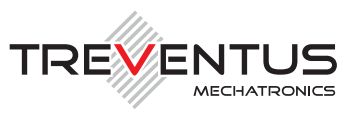

## **1.4 RTB-Workflow: "Move Scan-Jobs"**

This is an optional "RT-Batch workflow" for "ScanGate® RT" on your automatic book scanner "ScanRobot® 2.0 MDS".

### *Goal*

The aim of this specific RTB-workflow is to automatically move the produced scan-jobs from your ScanRobot® scanning station to e.g. a storage-place and/or a ScanGate® LWF workstation.

### *Prerequisites for the execution of this RT-Batch workflow:*

None.

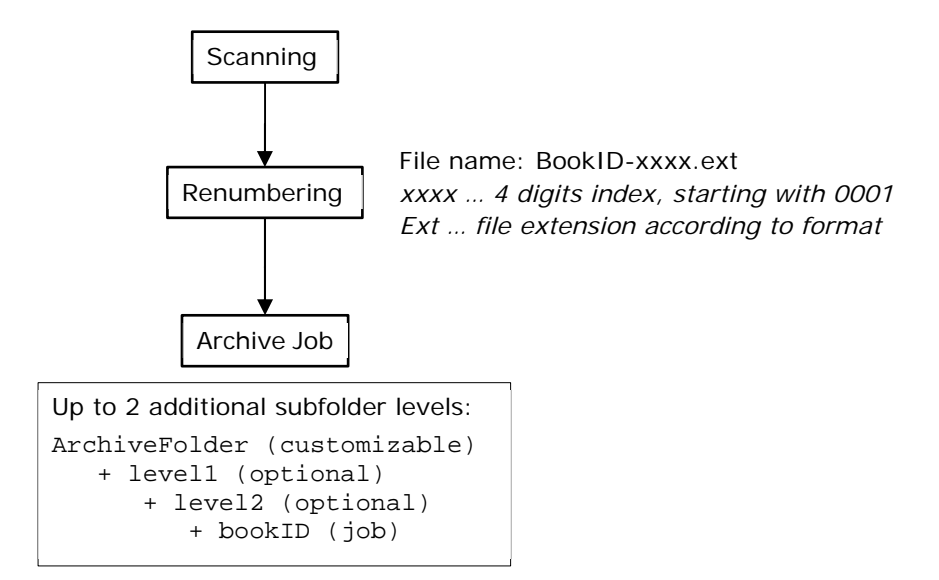

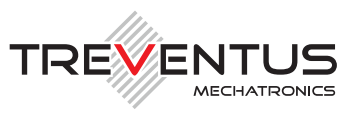

## **1.5 RTB-Workflow: "Export to NAINUWA®"**

This is an optional "RT-Batch workflow" for "ScanGate® RT" on your automatic book scanner "ScanRobot® 2.0 MDS".

### *Goal*

The aim of this specific RTB-workflow is to automatically upload the produced output data from your ScanRobot® scanning station to the Digital Archive – NAINUWA®. This also includes the generation of NAINUWA® ready "pyramidic" files and automized synchronization with an existing NAINUWA® system by hot folder.

### *Prerequisites for the execution of this RT-Batch workflow:*

None.

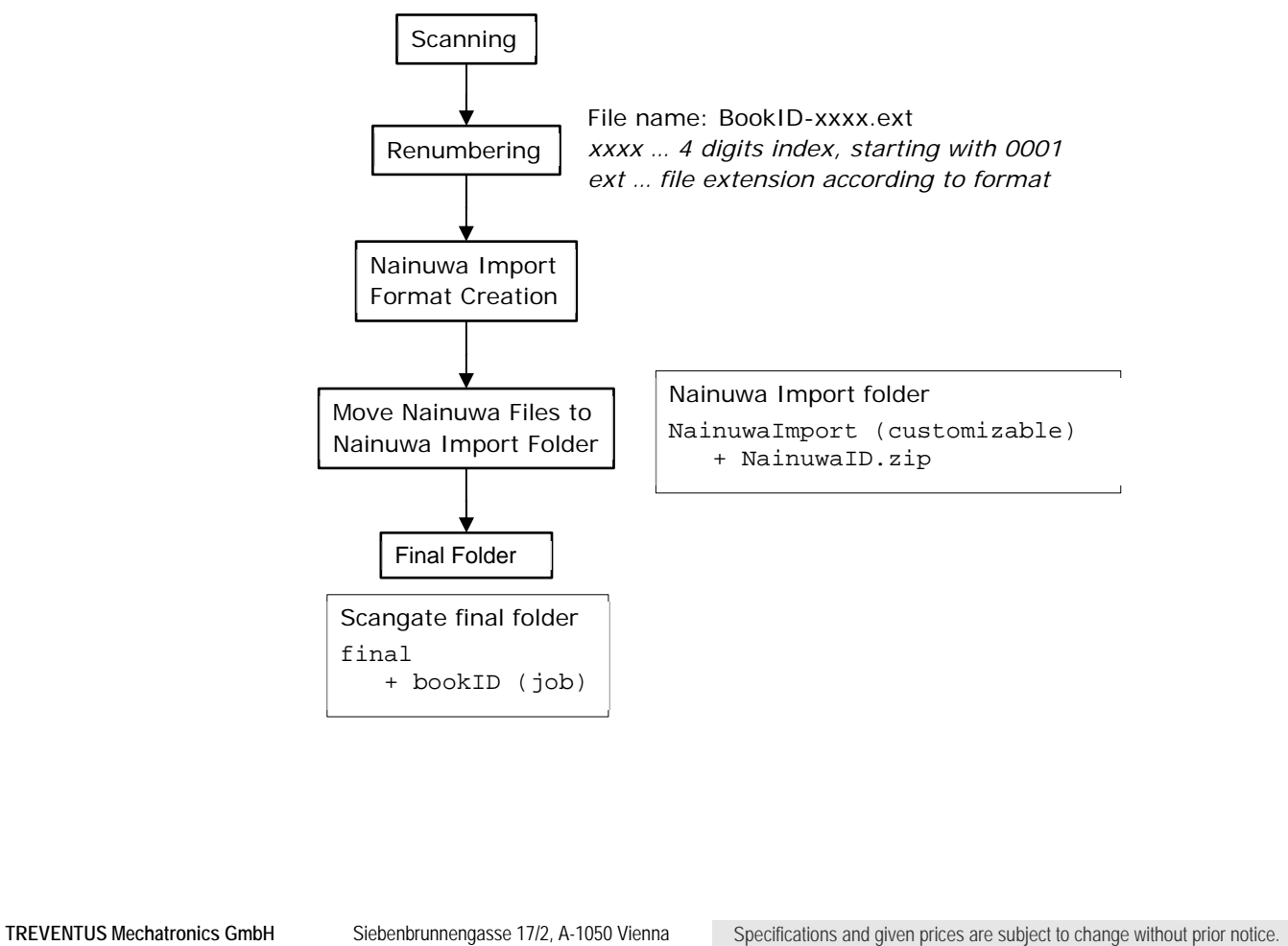